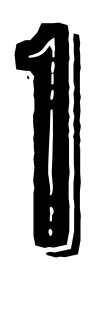

## **EINLEITUNG**

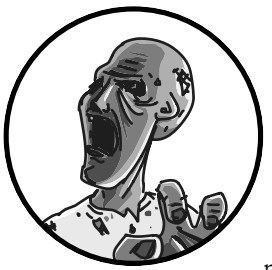

Dies ist ein Buch für all diejenigen, die sowohl gern elektronische Geräte basteln als auch von der Vorstellung einer postapokalyptischen Welt fasziniert sind, in der es keinen unbegrenzten Vorrat an

elektrischem Strom und anderen Ressourcen mehr gibt.

Daher stehen am Anfang dieses Buches Projekte, mit denen sich Strom aus Sonnenenergie und Muskelkraft gewinnen lässt (mithilfe einer ausgebauten Lichtmaschine). Wenn Sie erst einmal Strom haben, können Sie mit Überwachungsprojekten fortfahren, um Ihren Stützpunkt zu schützen. Zu guter Letzt bauen Sie noch Kommunikationsgeräte, um andere Überlebende zu finden und sogar um geräuschlos auf haptische Weise Nachrichten an andere Mitglieder Ihrer Gruppe zu senden.

## Wichtige technische Fertigkeiten für Überlebende

Einige Projekte in diesem Buch erfordern nicht mehr technische Fertigkeiten, als einen Draht an einer Schraubklemme befestigen zu können, während Sie bei anderen löten müssen. Der ausführliche Grundkurs in Anhang B führt Sie in alle erforderlichen Techniken ein. Für einige der Projekte brauchen Sie auch Grundkenntnisse in Holzbearbeitung und im Gebrauch von Handwerkszeug, aber dabei geht es um nichts Ausgefallenes, sondern nur um einfache Werkzeuge wie Sägen, Bohrer und Stemmeisen.

Bei den mehr technisch orientierten Projekten in diesem Buch werden die beliebten Module Raspberry Pi und Arduino verwendet, die wenig Strom benötigen und leicht zu steuern sind. In Kapitel 6 lernen Sie die Grundlagen des Raspberry Pi kennen und Anhang C enthält eine Einführung in den Arduino.

## Die Projekte für Überlebende der Apokalypse

Die Projekte sind zwar als postapokalyptische Überlebenshilfe gedacht, doch die meisten davon sollten sich auch als nützlich erweisen, wenn die Zombies noch nicht die Herrschaft angetreten haben. Viele der Arduino-Projekte lassen sich auf einem einzigen Arduino kombinieren, wobei ein einziges Programm alle Funktionen umfasst.

**Kapitel 2: Grundwissen zur Apokalypse** Hier erhalten Sie einen Überblick darüber, wie die Welt aussehen wird, wenn die Zombieapokalypse eintritt, damit Sie wissen, wogegen Sie sich wappnen müssen. Und in dieser Welt steigen wir gleich in die Projekte ein.

**Kapitel 3: Strom erzeugen** Dieses Kapitel enthält zwei Projekte. Projekt 1 zeigt, wie Sie eine Autobatterie mit Solarstrom aufladen. In Projekt 2 geht es darum, eine Autobatterie mithilfe eines alten Fahrrads und einer Lichtmaschine aufzuladen.

**Kapitel 4: Elektrizität nutzen** Die beiden Projekte dieses Kapitels sollen Sie damit vertraut machen, die in Kapitel 3 geladenen Autobatterien und einen Arduino zu verwenden. In Projekt 3 basteln Sie eine LED-Anlage, um Ihren Stützpunkt mithilfe von 12-V-Batterien zu beleuchten. Die Batterieanzeige aus Projekt 4 hilft zu verhindern, dass Ihnen überraschend der Saft ausgeht.

**Kapitel 5: Zombiewarnanlagen** In diesem Kapitel bauen Sie zwei Geräte, die Sie in Ihrem Stützpunkt aufstellen können, um Sie vor eindringenden Zombies zu warnen. Der Stolperdraht aus Projekt 5 ist eine Low-Tech-Alarmanlage, in der ein Mikroschalter und eine Autohupe zum Einsatz kommen, während Projekt 6 einen High-Tech-Zombiedetektor mit einem Infrarot-Bewegungsmelder vorstellt.

**Kapitel 6: Überwachung mit dem Raspberry Pi** In diesem Kapitel werden Sie in die Lage versetzt, Ihre untoten Nachbarn aus der Ferne zu überwachen. Projekt 7 zeigt Ihnen, wie Sie eine USB-Webcam einrichten und die Videoaufnahmen mit Python analysieren, um automatisch Bewegungen zu erkennen. Projekt 8 macht Ihr Überwachungssystem noch besser, da der Überwachungsbereich hier durch eine billige WLAN-Webcam erweitert wird.

**Kapitel 7: Türöffner und Türsensor** Hier erfahren Sie, wie Sie verhindern, dass Zombies in Ihren Stützpunkt eindringen. Projekt 9 zeigt, wie Sie eine Tür mit einem elektromechanischen Riegel ausstatten, den Sie ferngesteuert öffnen können. Der Türsensor aus Projekt 10 alarmiert Sie, wenn jemand (oder etwas) eine Tür öffnet.

Kapitel 8: Überwachung von Umwelteinflüssen Die Projekte in diesem Kapitel schützen Sie gegen andere Gefahren der postapokalyptischen Welt, denn Zombies sind nicht die einzigen Bedrohungen, gegen die Sie sich wappnen müssen, um zu überleben. Projekt 11 zeigt Ihnen, wie Sie einen lauten Rauchmelder so umbauen, dass Sie ihn zusammen mit einem Arduino als ein weit diskreteres Warngerät gegen Brände einsetzen können. Mit dem Temperaturwarner aus Projekt 12 können Sie die Temperatur von Räumen und Geräten überwachen, um geborstene Wasserleitungen und andere Katastrophen zu vermeiden.

**Kapitel 9: Eine Überwachungszentrale für Ihren Stützpunkt** In diesem Kapitel kombinieren Sie alle Sensor-, Erkennungs- und sonstigen Systeme aus den vorherigen Projekten und überwachen alles gesammelt auf einem Bildschirm. In Projekt 13 nutzen Sie einen Arduino, um Türen, die Bewegungen von Zombies, Temperaturänderungen und den Ladezustand Ihrer Batterien zu überwachen, und einen Raspberry Pi, um alle Meldungen dieser Systeme in einem Fenster anzuzeigen. Mit den Anleitungen aus Projekt 14 können Sie den Arduino und den Raspberry Pi auch drahtlos über Bluetooth kommunizieren lassen. Dadurch können Sie einen größeren Abstand zwischen sich und die Gefahrenquellen bringen, die Sie überwachen.

**Kapitel 10: Zombies ablenken** Hier lernen Sie, wie Sie die Aufmerksamkeit der Zombies ablenken können, um Ihnen zu entkommen. In Projekt 15 verwenden Sie dazu die Blitzgeräte von Einwegkameras, in Projekt 16 den Schallgeber eines Rauchmelders und einen Servomotor, der eine Flagge schwenkt.

**Kapitel 11: Kommunikation mit anderen Überlebenden** Dieses Kapitel zeigt Ihnen, wie Sie in der von Zombies bevölkerten Einöde, in die sich Ihre Heimatstadt verwandelt hat, nach anderen Menschen suchen können. Mit dem UKW-Sender aus Projekt 17 können Sie andere Überlebende zu sich lotsen, und in Projekt 18 lernen Sie, wie Sie ein billiges UKW-Radio so umbauen, dass Sie damit selbst nach Sendungen von anderen Überlebenden suchen können. Projekt 19 zeigt, wie Sie Nachrichten im Morsecode blinken können, um mögliche Neuzugänge für Ihre Gruppe anzuwerben (oder die Leute zu warnen, damit sie einen gefährlichen Ort meiden).

**Kapitel 12: Haptische Kommunikation** Das in diesem Kapitel vorgestellte Gerät ist unverzichtbar, wenn Sie eine Gruppe von Überlebenden auf einem Versorgungsstreifzug koordinieren wollen. Wahrscheinlich ist dies das coolste Projekt im ganzen Buch. In Projekt 20 bauen Sie ein Gerätepaar, bei dem ein Tastendruck auf einem der Apparate dazu führt, dass sein Pendant vibriert. Für dieses Projekt brauchen Sie zwei Arduinos, zwei billige 2,4-GHz-Funkmodule und zwei Vibrationsmotoren.

Nachdem Sie jetzt einen Überblick über die Projekte erhalten haben, mit deren Hilfe Sie sich gegen Zombies schützen können, möchten Sie vielleicht schon ein paar Teile besorgen. Jedes Projekt enthält eine Teileliste, und in Anhang A erfahren Sie, wo Sie die Teile für sämtliche Projekte in diesem Buch finden können.

## Erforderliche Downloads vor der Apokalypse

Zu diesem Buch gibt es eine Begleitwebsite auf *[www.dpunkt.de/zombies](http://www.dpunkt.de/zombies)*, wo Sie weitere Informationen finden, darunter Fehlerkorrekturen und Links zum Quellcode für die Projekte. Der gesamte Code steht auf GitHub unter *<https://github.com/simonmonk/zombies/>* zur Verfügung.

Diese beiden URLs müssen Sie auf jeden Fall aufsuchen, bevor die Apokalypse eintritt. Laden Sie alle erforderlichen Dateien für Ihre Projekte herunter, speichern Sie sie auf einem Flash-Laufwerk und halten Sie sie in Ihrem Überlebensgepäck bereit. Während der Apokalypse wird das Internet höchstwahrscheinlich nicht mehr funktionieren, entweder weil sich alle Mitarbeiter bei Ihrem Internetprovider in Zombies verwandelt haben oder weil das Stromnetz zusammengebrochen ist. Dadurch, dass Sie diese Daten schon im Voraus herunterladen, machen Sie schon den ersten Schritt, um die Ära der Untoten zu überstehen.

Sehen wir uns nun an, was während der Apokalypse alles auf Sie zukommen kann.